# ICTP/Psi-k/CECAM School on Electron-Phonon Physics from First Principles

Trieste, 19-23 March 2018

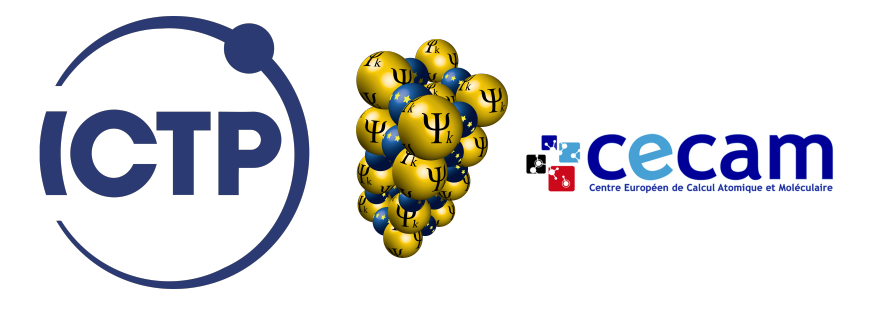

Lecture Wed.3

## EPW in a nutshell

### Samuel Poncé

Department of Materials, University of Oxford

## Lecture Summary

- Overview of the EPW software
- Structure of the code
- Technicalities and convergences parameters

### What is **EPW?**

Electron-phonon Wannier (EPW) is a free GPL Fortran software, part of QE, that relies on MLWF to interpolate electron-phonon matrix elements.

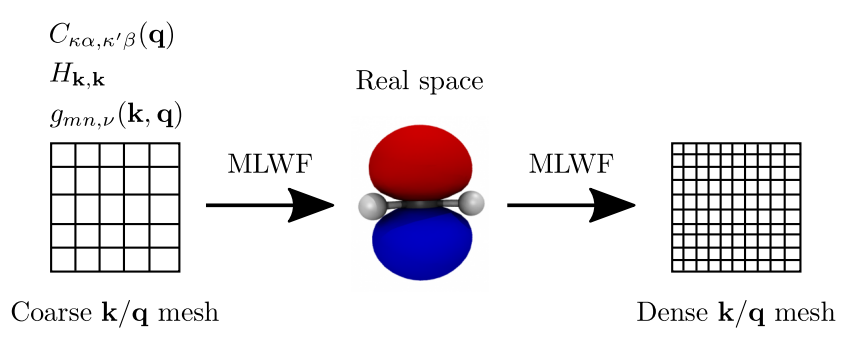

### What can EPW do for you

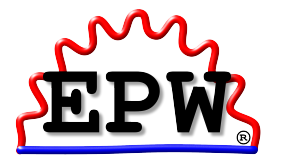

- Interpolate el-ph matrix element on ultra dense momentum grids
- Compute electron and phonon linewidths, scattering rates & lifetimes
- Electron and phonon spectral functions
- Electron-phonon coupling strength
- Superconducting properties
- Transport properties (mobility & resistivity)

### EPW specs

### Features:

- Supports LDA/GGA functionals
- k/q-point parallelization (and bands)
- Supports spin-orbit coupling
- Supports time-reversal symmetry
- Polar divergence correctly interpolated
- Integrated into QE and rely on Wannier90
- MPI parallelization
- Has a test-farm for stability and portability of the code

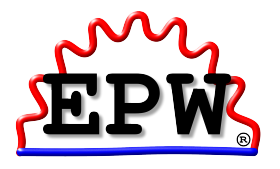

Comparison of the time required to compute the electronic lifetime of SiC using EPW 3 and EPW 4, run on one processor.

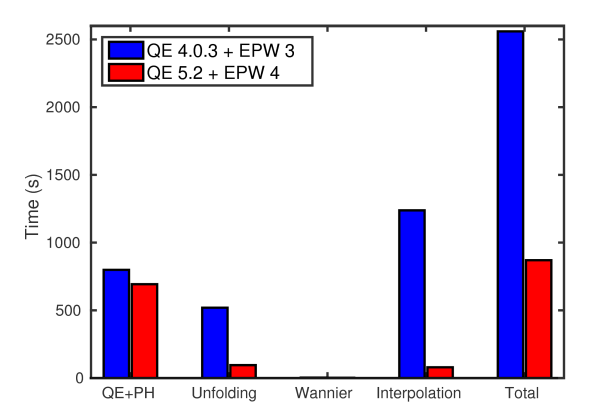

### EPW scaling

Scalability of the interpolation part on ARCHER Cray XC30 for the polar w-GaN. The parallelization is done over k-points using MPI.

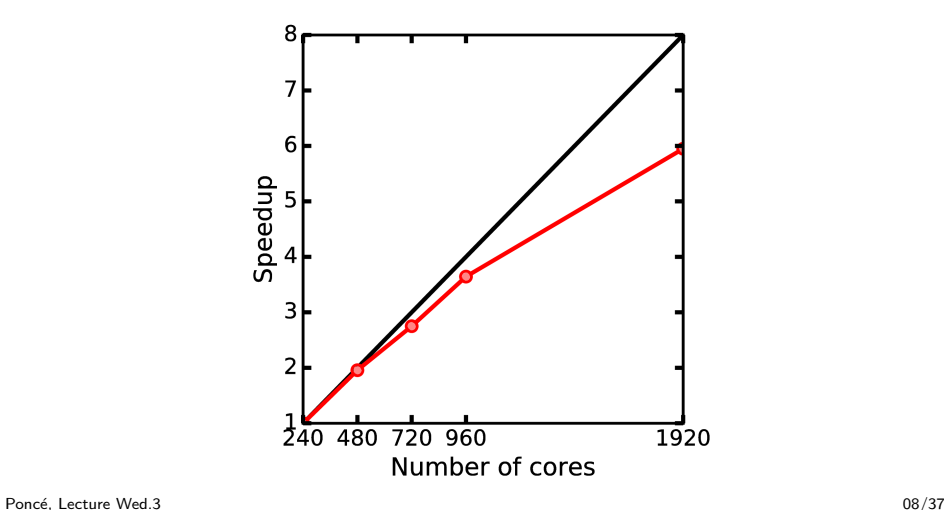

## EPW scaling

Strong scaling of the interpolation part of EPW on CSD3 Xeon Phi for the polar SiC. The parallelization is done over k-points using MPI. The absolute time for the calculation was 6h01 at 64 cores and 9 min at 8192 cores.

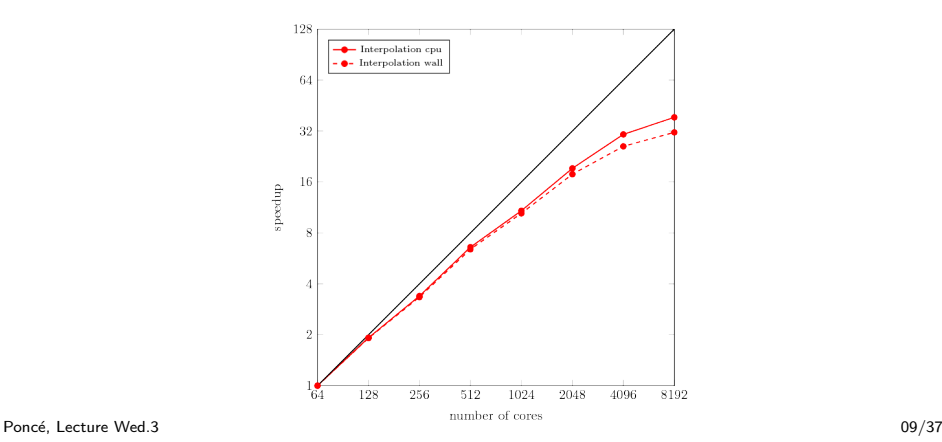

### Buildbot test-farm

Buildbot is a continuous-integration testing software with automation of complex build systems, application deployment, and management of sophisticated software-release processes.

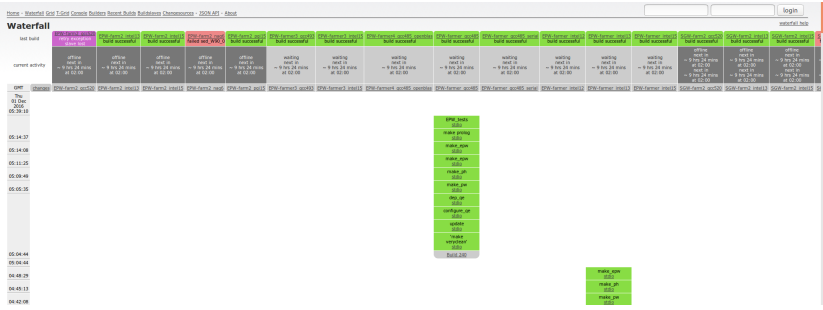

### EPW specs

### Limitations

- Norm-conserving psp only
- No magnetization
- No G-vector parallelization
- Nothing beyond LDA/GGA
- No  $+U$  (also not in ph. x)

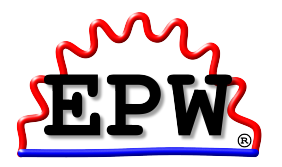

```
sponce@mauve:"/program/q-e/EPW$ ls
bin epw . md examples Ford License
  Makefile README src tests
```
sponce@mauve :~/ program /q - e / EPW\$ ls bin epw . md examples Ford License Makefile README src tests

- bin: Contains the epw.x soft link to the EPW executable.
- examples: Contains examples from the tutorials on [\[Link\]](http://epw.org.uk/Documentation/Tutorial)
- Ford: Automatic documentation [\[Link\]](http://epw.org.uk/uploads/Ford2/)
- src: Contains all the EPW source files
- tests: Deprecated  $\rightarrow$  replaced by q-e/test-suite/epw\_\*

#### The epw.f90 file:

- CALL epw\_readin
- 2 CALL allocate\_epwq
- 3 CALL epw\_setup
- <sup>4</sup> CALL wann\_run ()
- <sup>5</sup> CALL elphon\_shuffle\_wrap ()
- <sup>6</sup> CALL deallocate\_epw

```
7 CALL close_epw()
```
#### The epw.f90 file:

CALL epw\_readin 2 CALL allocate\_epwq 3 CALL epw\_setup  $_4$  CALL wann\_run ()  $\le$ --<sup>5</sup> CALL elphon\_shuffle\_wrap () <sup>6</sup> CALL deallocate\_epw <sup>7</sup> CALL close\_epw ()

### Restart option:

• wannierize = .false.

The wannierize.f90 file:

```
! write the short input file for the wannier90 code
2 CALL write winfil
3 ! run the wannier 90 code to create MLWFs
 CALL pw2wan90epw
 --> CALL setup_nnkp
6 --> CALL ylm_expansion
 --> CALL compute_amn_para
8 --> CALL compute_mmn_para
```
Files created:

```
1 prefix.win ! w90 input file
2 prefix. wout ! w90 output file
3 prefix . nnkp ! Contains initial projections and the nearest
     neighbours of each k-points to compute M_{mn}(k,b) matrix
      elements
4 prefix . ukk ! Contains rotation matrix U(k) for interpolation
```
(Lecture Tue.2)

#### The epw.f90 file:

```
1 CALL epw_readin
2 CALL allocate_epwq
3 CALL epw_setup
 CALL wann_run ()
5 CALL elphon_shuffle_wrap () <--
6 CALL deallocate_epw
7 CALL close_epw()
```
#### Restart option:

- kmaps = .false.
- epbwrite = .false.
- epbread = .true.

```
The elphon_shuffle_wrap.f90 file:
```

```
1!! compute coarse grid dipole matrix elements.
2 CALL compute_pmn_para
```
 $\hat{v}_{\alpha} = i[\hat{H}, \hat{r}_{\alpha}]$  with matrix elements:

 $v_{mn\mathbf{k}\mathbf{k}'\alpha} = \langle \psi_{m\mathbf{k}'} | \hat{v}_{\alpha} | \psi_{n\mathbf{k}} \rangle = \langle \psi_{m\mathbf{k}'} | \hat{p}_{\alpha} + i [ \hat{V}_{NL}, \hat{r}_{\alpha} ] | \psi_{n\mathbf{k}} \rangle,$ 

where  $\hat{p}_{\alpha} = -i\nabla_{\alpha}$  is the momentum operator. In the *local* approximation we neglect  $V_{\text{NL}}$ :

$$
\tilde{v}_{mn\mathbf{k}} = \mathbf{k}\delta_{mn} + \sum_{\mathbf{G}} c_{m\mathbf{k}}(\mathbf{G})^* c_{n\mathbf{k}}(\mathbf{G})\mathbf{G}.
$$

```
The elphon_shuffle_wrap.f90 file:
```

```
! compute coarse grid dipole matrix elements.
2 CALL compute_pmn_para
 CALL createkmap_pw2 (xk_all, nkstot, xq0)
```

```
CALL createkmap (xq )
```
Files created:

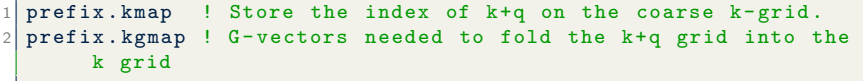

```
The elphon_shuffle_wrap.f90 file:
```

```
1 ! compute coarse grid dipole matrix elements.
2 CALL compute_pmn_para
3 CALL createkmap_pw2 ( xk_all , nkstot , xq0 )
4 CALL createkmap (xq)
5 !! Find crystal symmetry
6 CALL find_sym (nat, tau, ityp, .false., m_loc)
7 ! Find symmetry for the specific q- point
8 CALL star_q2 (xq, at, bg, nsym, s, invs, nq, sxq, isq, imq, .
      true ., sym_smallq )
9 CALL elphon_shuffle ( iq_irr , nqc_irr , nqc , gmapsym , eigv ,
      isym, xq0, .false.)
10 CALL rotate_epmat ( cz1, cz2, xq, nqc, lwin, lwinq )
```
## Unfolding from the IBZ to full BZ

$$
g_{mn,\nu}(\mathbf{k},\mathbf{q}) = \frac{1}{\sqrt{2\omega_{\mathbf{q}\nu}}} \langle \psi_{m\mathbf{k}+\mathbf{q}}(\mathbf{r}) | \partial_{\mathbf{q}\nu} V^{\text{scf}}(\mathbf{r}) | \psi_{n\mathbf{k}}(\mathbf{r}) \rangle
$$
  
\n
$$
= \frac{1}{\sqrt{2\omega_{\mathbf{q}\nu}}} \Big[ \langle \psi_{m\mathbf{k}+\mathbf{q}}(\mathbf{r}) | \partial_{\mathbf{q}\nu} V^{\text{el}}(\mathbf{r}) | \psi_{n\mathbf{k}}(\mathbf{r}) \rangle
$$
  
\n
$$
+ \sum_{\mathbf{G}\mathbf{G'}} \langle \psi_{m\mathbf{k}+\mathbf{q}}(\mathbf{r}) | \mathbf{k} + \mathbf{q} + \mathbf{G}(\mathbf{r}) \rangle
$$
  
\n
$$
\times \langle \mathbf{k} + \mathbf{q} + \mathbf{G}(\mathbf{r}) | \partial_{\mathbf{q}\nu} V^{\text{ion}}(\mathbf{r}) | \mathbf{k} + \mathbf{G}'(\mathbf{r}) \rangle \langle \mathbf{k} + \mathbf{G}'(\mathbf{r}) | \psi_{n\mathbf{k}}(\mathbf{r}) \rangle \Big]
$$

## Unfolding from the IBZ to full BZ

$$
g_{mn,\nu}(\mathbf{k}, \mathcal{S}\mathbf{q}) = \frac{1}{\sqrt{2\omega_{\mathbf{q}\nu}}} \Big[ \langle \psi_{m\mathbf{k}+\mathcal{S}\mathbf{q}}(\{\mathcal{S}|\mathbf{v}\}\mathbf{r}) | \partial_{\mathbf{q}\nu} V^{\mathbf{el}}(\mathbf{r}) | \psi_{n\mathbf{k}}(\{\mathcal{S}|\mathbf{v}\}\mathbf{r}) \rangle + \sum_{\mathbf{G}\mathbf{G}'} \langle \psi_{m\mathbf{k}+\mathcal{S}\mathbf{q}}(\{\mathcal{S}|\mathbf{v}\}\mathbf{r}) | \mathbf{k} + \mathcal{S}\mathbf{q} + \mathbf{G}(\{\mathcal{S}|\mathbf{v}\}\mathbf{r}) \rangle \times \langle \mathcal{S}^{-1}\mathbf{k} + \mathbf{q} + \mathbf{G}(\mathbf{r}) | \partial_{\mathbf{q}\nu} V^{\text{ion}}(\mathbf{r}) | \mathcal{S}^{-1}\mathbf{k} + \mathbf{G}'(\mathbf{r}) \rangle \times \langle \mathbf{k} + \mathbf{G}'(\{\mathcal{S}|\mathbf{v}\}\mathbf{r}) | \psi_{n\mathbf{k}}(\{\mathcal{S}|\mathbf{v}\}\mathbf{r}) \rangle \Big]
$$

## Unfolding from the IBZ to full BZ

$$
g_{mn,\nu}(\mathbf{k}, S\mathbf{q}) = \frac{1}{\sqrt{2\omega_{\mathbf{q}\nu}}} \Big[ \langle \psi_{m\mathbf{k}+S\mathbf{q}}(\{S|\mathbf{v}\}\mathbf{r}) | \partial_{\mathbf{q}\nu} V^{\mathbf{el}}(\mathbf{r}) | \psi_{n\mathbf{k}}(\{S|\mathbf{v}\}\mathbf{r}) \rangle
$$
  
+ 
$$
\sum_{\mathbf{G}\mathbf{G'}} \langle \psi_{m\mathbf{k}+S\mathbf{q}}(\{S|\mathbf{v}\}\mathbf{r}) | \mathbf{k} + S\mathbf{q} + \mathbf{G}(\{S|\mathbf{v}\}\mathbf{r}) \rangle
$$
  
 
$$
\times \langle S^{-1}\mathbf{k} + \mathbf{q} + \mathbf{G}(\mathbf{r}) | \partial_{\mathbf{q}\nu} V^{\text{ion}}(\mathbf{r}) | S^{-1}\mathbf{k} + \mathbf{G'}(\mathbf{r}) \rangle
$$
  
 
$$
\times \langle \mathbf{k} + \mathbf{G'}(\{S|\mathbf{v}\}\mathbf{r}) | \psi_{n\mathbf{k}}(\{S|\mathbf{v}\}\mathbf{r}) \rangle \Big]
$$
  

$$
g_{mn,\nu}(\mathbf{k}, -S\mathbf{q}) = \frac{1}{\sqrt{2\omega_{\mathbf{q}\nu}}} \Big[ \langle \psi_{m\mathbf{k}-S\mathbf{q}}(\{S|\mathbf{v}\}\mathbf{r}) | \left( \partial_{\mathbf{q}\nu} V^{\mathbf{el}}(\mathbf{r}) \right)^{*} | \psi_{n\mathbf{k}}(\{S|\mathbf{v}\}\mathbf{r}) \rangle
$$
  
+ 
$$
\sum_{\mathbf{G}\mathbf{G'}} \langle \psi_{m\mathbf{k}-S\mathbf{q}}(\{S|\mathbf{v}\}\mathbf{r}) | \mathbf{k} - S\mathbf{q} + \mathbf{G}(\{S|\mathbf{v}\}\mathbf{r}) \rangle
$$
  
 
$$
\times \langle S^{-1}\mathbf{k} - \mathbf{q} + \mathbf{G}(\mathbf{r}) | \partial_{-\mathbf{q}\nu} V^{\text{ion}}(\mathbf{r}) | S^{-1}\mathbf{k} + \mathbf{G'}(\mathbf{r}) \rangle
$$
  
 
$$
\times \langle \mathbf{k} + \mathbf{G'}(\{S|\mathbf{v}\}\mathbf{r
$$

Poncé, Lecture Wed.3 19/37

#### The elphon\_shuffle\_wrap.f90 file:

```
1 ! compute coarse grid dipole matrix elements.
2 CALL compute_pmn_para
3 CALL createkmap_pw2 ( xk_all , nkstot , xq0 )
4 CALL createkmap (xq)
5 !! Find crystal symmetry
6 CALL find_sym (nat, tau, ityp, .false., m_loc)
7 ! Find symmetry for the specific q- point
8 CALL star_q2 (xq, at, bg, nsym, s, invs, nq, sxq, isq, imq, .
      true ., sym_smallq )
9 CALL elphon_shuffle ( iq_irr , nqc_irr , nqc , gmapsym , eigv ,
      isym, xq0, .false.)
10 CALL rotate_epmat (cz1, cz2, xq, nqc, lwin, lwinq)
11 CALL ephwann_shuffle (\text{ngc}, \text{xqc}) <--
```
Files created:

1 prefix . epbX ! Contains unfolded matrix elements

#### The epw.f90 file:

```
1 CALL epw_readin
2 CALL allocate_epwq
3 CALL epw_setup
 CALL wann_run ()
5 CALL elphon_shuffle_wrap ()
 --> CALL ephwann_shuffle ( nqc, xqc ) <--
 CALL deallocate_epw
 CALL close_epw()
```
### Restart option:

- epwwrite = .false.
- epwread = .true.

#### The ephwann\_shuffle.f90 file:

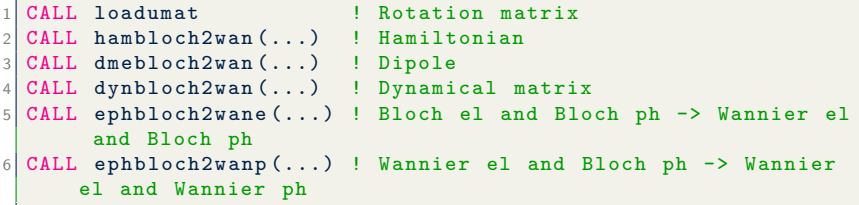

### Files created (used for restart):

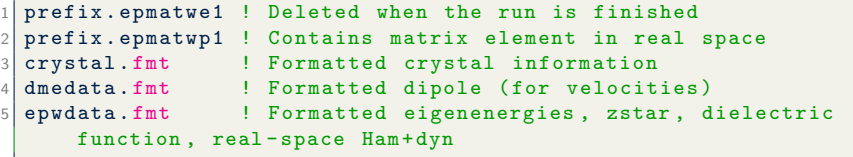

The Hamiltonian

CALL hambloch2wan(...)

$$
H_{mn}(\mathbf{R}_{\mathbf{p}} - \mathbf{R}_{\mathbf{p}}') = \frac{1}{N_p} \sum_{m'n'k} e^{-i\mathbf{k} \cdot (\mathbf{R}_p' - \mathbf{R}_p)} U_{mm',k+\mathbf{q}}^\dagger H_{m'n'k} U_{nn',k}
$$

The Dynamical matrix

CALL dynbloch2wan(...)

$$
D_{mn\kappa\alpha}(\mathbf{R}_{\mathbf{p'}}-\mathbf{R}_{\mathbf{p'}}^{'})=\frac{1}{N_{p'}}\sum_{\mathbf{q}\nu}e^{-i\mathbf{q}\cdot(\mathbf{R}_{p'}^{'}-\mathbf{R}_{p'})}e_{\kappa\alpha,\nu}^{*}(\mathbf{q})D_{\nu\kappa\alpha}(\mathbf{q})e_{\kappa\alpha,\nu}(\mathbf{q})
$$

 $N_p,\,N_{p^\prime}$  are the number of BvK supercells for el and ph.

F. Giustino et al., Phys. Rev. B 76, 165108 (2007)

Poncé, Lecture Wed.3 23/37

Files created:

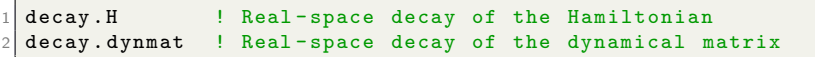

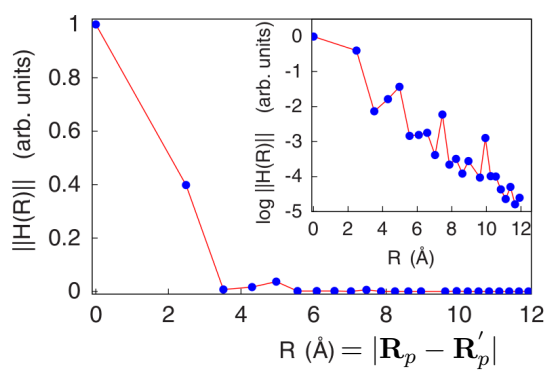

F. Giustino et al., Phys. Rev. B 76, 165108 (2007)

Files created:

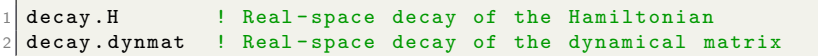

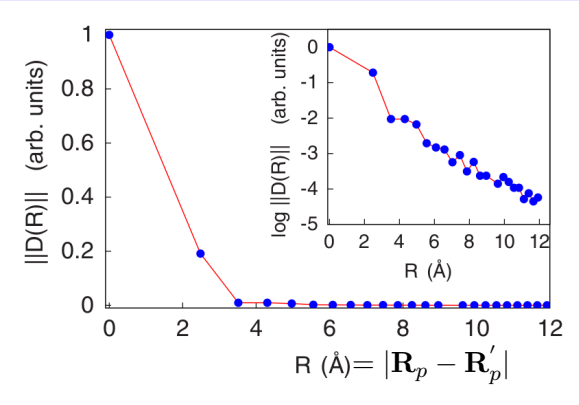

F. Giustino et al., Phys. Rev. B 76, 165108 (2007)

The electron-phonon matrix element

$$
g_{nm\kappa\alpha}(\mathbf{R}_p, \mathbf{R}_{p'}) = \frac{1}{N_p N_{p'}} \sum_{\mathbf{k}, \mathbf{q}} \sqrt{\frac{2M_{\kappa}\omega_{\mathbf{q}\nu}}{\hbar}} e^{-i(\mathbf{k}\cdot\mathbf{R}_p + \mathbf{q}\cdot\mathbf{R}_{p'})}
$$

$$
\sum_{m'n'\nu} e^*_{\kappa\alpha,\nu}(\mathbf{q}) U^{\dagger}_{mm',\mathbf{k}+\mathbf{q}} g_{m'n'\nu}(\mathbf{k}, \mathbf{q}) U_{n'n\mathbf{k}}
$$
on the coarse grids (prefix. epbX files)

 $N_p,\ N_{p^\prime}$  are the number of BvK supercells for el and ph.

F. Giustino, Rev. Mod. Phys. 89, 1 (2017)

Poncé, Lecture Wed.3 25/37

$$
g_{nm\kappa\alpha}(\mathbf{R}_p, \mathbf{R}_{p'}) = \frac{1}{N_p N_{p'}} \sum_{\mathbf{k}, \mathbf{q}} \sqrt{\frac{2M_\kappa \omega_{\mathbf{q}\nu}}{\hbar}} e^{-i(\mathbf{k} \cdot \mathbf{R}_p + \mathbf{q} \cdot \mathbf{R}_{p'})}
$$

$$
\sum_{m'n'\nu} e^*_{\kappa\alpha,\nu}(\mathbf{q}) U^{\dagger}_{mm', \mathbf{k} + \mathbf{q}} g_{m'n'\nu}(\mathbf{k}, \mathbf{q}) U_{n'n\mathbf{k}}
$$

CALL ephbloch2wane(...)

$$
g_{nm\nu}(\mathbf{R}_p, \mathbf{q}) = \frac{1}{N_p} \sum_{\mathbf{k}} e^{-i\mathbf{k} \cdot \mathbf{R}_p} \sum_{m'n'} U^{\dagger}_{mm', \mathbf{k} + \mathbf{q}} g_{m'n'\nu}(\mathbf{k}, \mathbf{q}) U_{n'n\mathbf{k}}
$$

CALL ephbloch2wanp(...)

$$
g_{nm\kappa\alpha}(\mathbf{R}_p,\mathbf{R}_{p'})=\frac{1}{N_{p'}}\sum_{\mathbf{q}}\sqrt{\frac{2M_\kappa\omega_{\mathbf{q}\nu}}{\hbar}}e^{-i\mathbf{q}\cdot\mathbf{R}_{p'}}\sum_{\nu}e^*_{\kappa\alpha,\nu}(\mathbf{q})g_{mn\nu}(\mathbf{R}_p,\mathbf{q})
$$

F. Giustino, Rev. Mod. Phys. 89, 1 (2017)

Poncé, Lecture Wed.3 26/37

Files created:

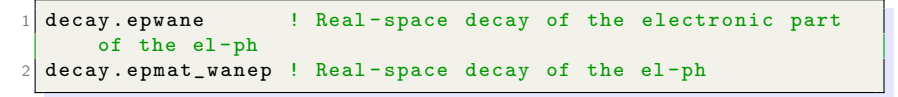

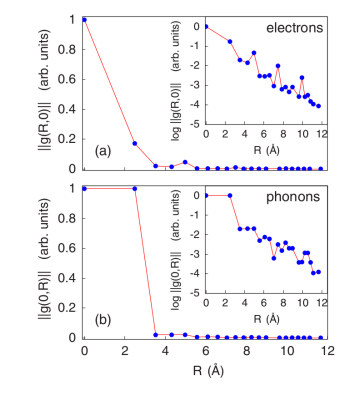

F. Giustino et al., Phys. Rev. B 76, 165108 (2007)

The ephwann\_shuffle.f90 file:

```
1 CALL dynwan2bloch (...) ! Dynamical matrix
2 CALL ephwan2blochp (\ldots) ! Wannier el and Wannier ph \rightarrowWannier el and Bloch ph
3 CALL hamwan2bloch (...) ! Hamiltonian
4 CALL dmewan2bloch (...) ! Dipole
5 CALL ephwan2bloch (...) ! Wannier el and Bloch ph -> Bloch el
      and Bloch ph
6 IF ( prtgkk ) CALL print_gkk ( iq )
7 IF ( phonselfen ) CALL selfen_phon_q ( iq )
8 IF (elecselfen ) CALL selfen_elec_q( iq, first_cycle )
9 IF ( plselfen ) CALL selfen_pl_q ( iq )
10 IF (nest_fn ) CALL nesting_fn_q( iq )
11 IF (specfun_el ) CALL spectral_func_q( iq )
12 IF (specfun_ph) CALL spectral_func_ph( iq)
13 IF (specfun_pl ) CALL spectral_func_pl_q( iq )
14 IF (scattering) CALL scattering_rate_q( ... )
15 IF (.not. iterative_bte) CALL transport_coeffs (ef0, efcb)
```
### Fan-Migdal electron self-energy

Fan-Migdal self-energy using Kohn-Sham states and DFPT phonons

$$
\Sigma_{n\mathbf{k}}^{\text{FM}}(\omega, T) = \frac{1}{\hbar} \sum_{m\nu} \int \frac{d\mathbf{q}}{\Omega_{\text{BZ}}} |g_{mn\nu}(\mathbf{k}, \mathbf{q})|^2
$$

$$
\times \left[ \frac{1 - f_{m\mathbf{k} + \mathbf{q}}(T) + n_{\mathbf{q}\nu}(T)}{\omega - \varepsilon_{m\mathbf{k} + \mathbf{q}}/\hbar - \omega_{\mathbf{q}\nu} + i\eta} + \frac{f_{m\mathbf{k} + \mathbf{q}}(T) + n_{\mathbf{q}\nu}(T)}{\omega - \varepsilon_{m\mathbf{k} + \mathbf{q}}/\hbar + \omega_{\mathbf{q}\nu} + i\eta} \right]
$$

(Lecture Wed.1)

## Fan-Migdal electron self-energy

Fan-Migdal self-energy using Kohn-Sham states and DFPT phonons

Summation over all phonon  
branches and wavevectors  

$$
\Sigma^{\text{FM}}_{n\mathbf{k}}(\omega,T) = \frac{1}{\hbar} \sum_{m\nu} \int \frac{d\mathbf{q}}{\Omega_{\text{BZ}}} |g_{mn\nu}(\mathbf{k},\mathbf{q})|^2 \quad \text{Extension to}
$$

$$
\times \left[ \frac{1 - f_{m\mathbf{k}+\mathbf{q}}(T) + n_{\mathbf{q}\nu}(T)}{\omega - \varepsilon_{m\mathbf{k}+\mathbf{q}}/\hbar - \omega_{\mathbf{q}\nu} + i\eta} + \frac{f_{m\mathbf{k}+\mathbf{q}}(T) + n_{\mathbf{q}\nu}(T)}{\omega - \varepsilon_{m\mathbf{k}+\mathbf{q}}/\hbar + \omega_{\mathbf{q}\nu} + i\eta} \right]
$$

Dynamical structure on the scale of the phonon energy

### (Lecture Wed.1)

## Fan-Migdal phonon self-energy

$$
\Pi_{\mathbf{q}\nu}(\omega,T) = 2\sum_{mn}\int_{\rm BZ}\frac{d\mathbf{k}}{\Omega_{\rm BZ}}|g_{mn,\nu}(\mathbf{k},\mathbf{q})|^2\frac{f_{n\mathbf{k}}(T)-f_{m\mathbf{k}+\mathbf{q}}(T)}{\varepsilon_{n\mathbf{k}}-\varepsilon_{m\mathbf{k}+\mathbf{q}}-\omega-i\delta}
$$

Input variables:

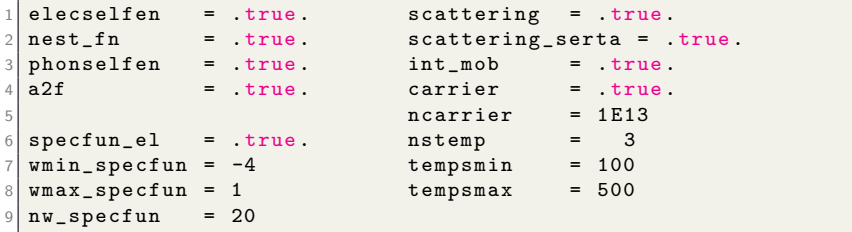

Files created:

```
linewidth.phself ! Im electron self-energy = linewidths<br>lambda.phself ! Lambda phonon self-energy
2 lambda.phself ! Lambda phonon self-energy
 3 linewidth . elself ! Im electron self - energy = linewidths
 specfun.elself ! Electron spectral function
 5 specfun_sup . elself ! Supporting file for spectral function
 specfun.phon ! Phonon spectral function
 7 specfun_sup . phon ! Supporting file for spectral function
```
### Polar divergence

Input variables:

 $1$  polar =  $true$ .

In polar materials,  $g_{mn,\nu}(\mathbf{k},\mathbf{q})$ diverge as  $1/|\mathbf{q}|$  for  $|\mathbf{q}|\to\mathbf{0}$ Split the electron-phonon matrix elements into a short-  $(S)$  and a long-range  $(\mathcal{L})$  contribution:

$$
g_{mn,\nu}(\mathbf{k}, \mathbf{q}) = g_{mn,\nu}^{S}(\mathbf{k}, \mathbf{q}) + g_{mn,\nu}^{L}(\mathbf{k}, \mathbf{q})
$$

$$
g_{mn,\nu}^{L}(\mathbf{k}, \mathbf{q}) = i \sum_{\kappa} \left(\frac{\hbar}{2M_{\kappa}\omega_{\mathbf{q}\nu}}\right)^{1/2}
$$

$$
\times \sum_{\mathbf{G} \neq -\mathbf{q}} \frac{(\mathbf{q} + \mathbf{G}) \cdot \mathbf{Z}^{*} \cdot \mathbf{e}_{\kappa,\nu}(\mathbf{q})}{(\mathbf{q} + \mathbf{G}) \cdot \varepsilon^{\infty} \cdot (\mathbf{q} + \mathbf{G})} \langle \psi_{m\mathbf{k}+\mathbf{q}} | e^{i(\mathbf{q} + \mathbf{G}) \cdot (\mathbf{r} - \tau_{\kappa})} | \psi_{n\mathbf{k}} \rangle
$$

S. Poncé et al., J. Chem. Phys. 143, 102813 (2015) C. Verdi and F. Giustino, Phys. Rev. Lett. 115, 176401 (2015) Poncé, Lecture Wed.3 32/37

## Polar divergence

Wannier interpolation of the electron-phonon matrix elements for anatase  $TiO<sub>2</sub>$ 

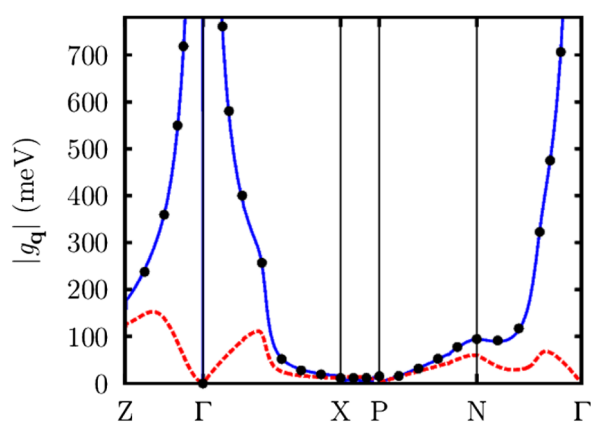

C. Verdi and F. Giustino, Phys. Rev. Lett. 115, 176401 (2015)

### Crystal acoustic sum rule

Input variables:

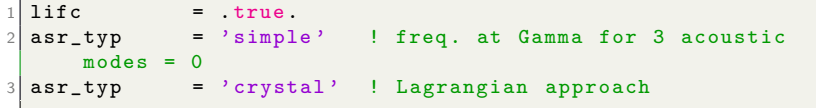

Requires to run  $q2r.x$  and to copy the prefix. fc file into save/ifc.q2r before EPW calculation

> N. Mingo et al., Phys. Rev. B 77, 033418 (2008) N. Mounet, PhD thesis, MIT (2005) [\[link\]](https://dspace.mit.edu/handle/1721.1/33400)

### Miscellaneous

Input variables:

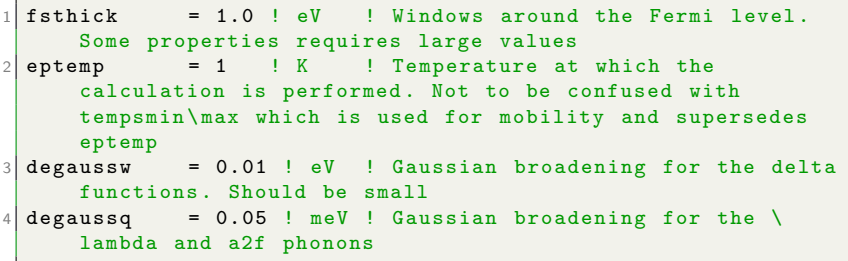

Convergence must be made for:

```
nk1, nk2, nk3
2 nq1, nq2, nq3
3 nkf1 , nkf2 , nkf3 or filkf
4 nqf1 , nqf2 , nqf3 or filqf
5 ecut
6 fsthick
```
### References

- F. Giustino et al., Phys. Rev. B 76, 165108 (2007) [\[link\]](https://journals.aps.org/prb/abstract/10.1103/PhysRevB.76.165108)
- C. Verdi et al., Phys. Rev. Lett. 115, 176401 (2015) [\[link\]](https://journals.aps.org/prl/abstract/10.1103/PhysRevLett.115.176401)
- S. Poncé et al., Comput. Phys. Commun. 209, 116 (2016) [\[link\]](https://www.sciencedirect.com/science/article/pii/S0010465516302260)
- $\bullet$  F. Giustino, Rev. Mod. Phys. 89, 1 (2017) [\[link\]](https://journals.aps.org/rmp/abstract/10.1103/RevModPhys.89.015003)

## More info

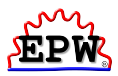

Www. http://epw.org.uk

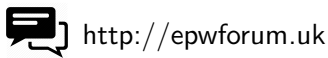

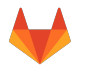

https://gitlab.com/QEF/q-e

# Supplemental Slides